## ng\_natを使用してみました。 Echigo BSD Users Group 神保道夫(karl@jp.freebsd.org)

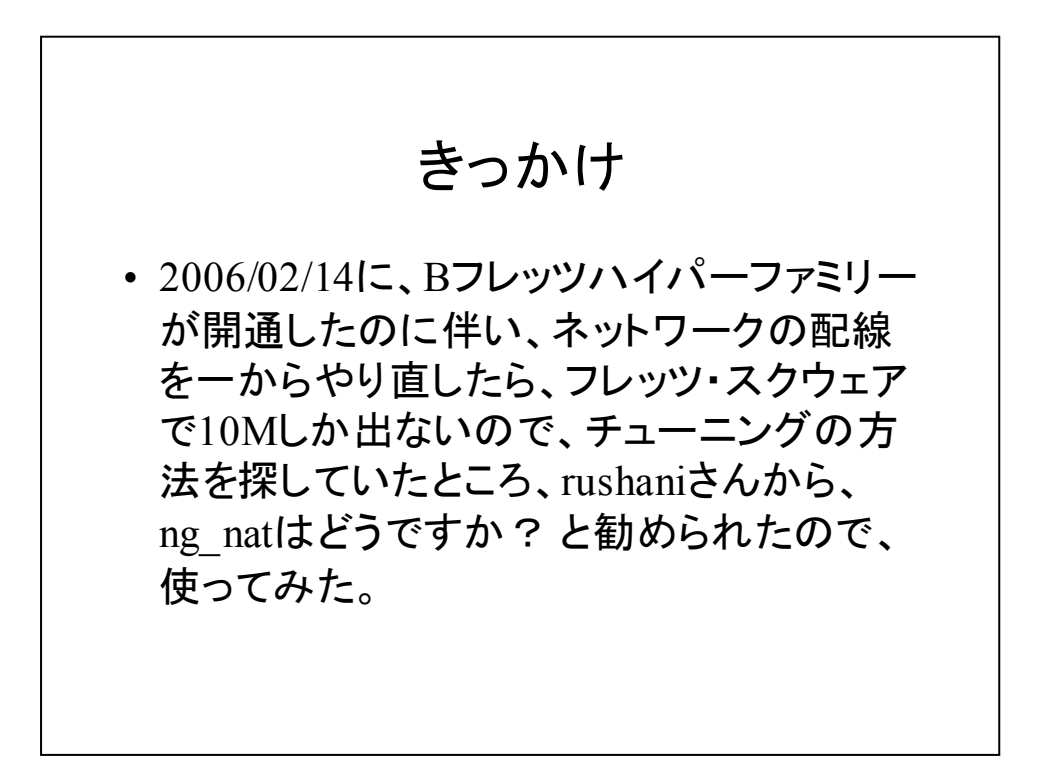

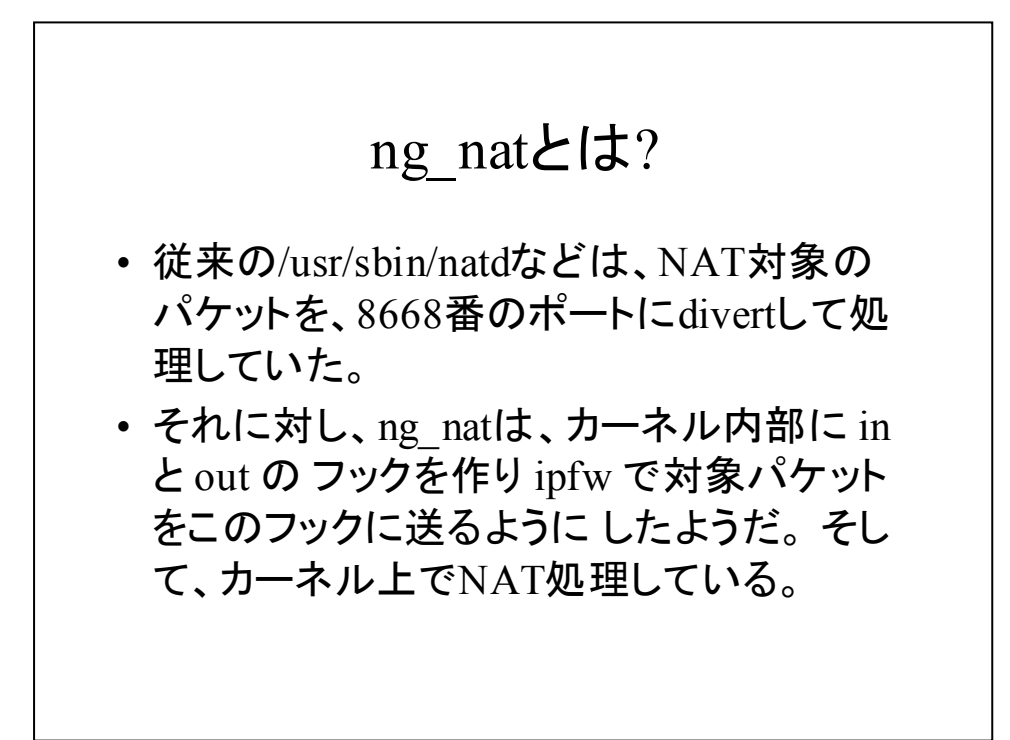

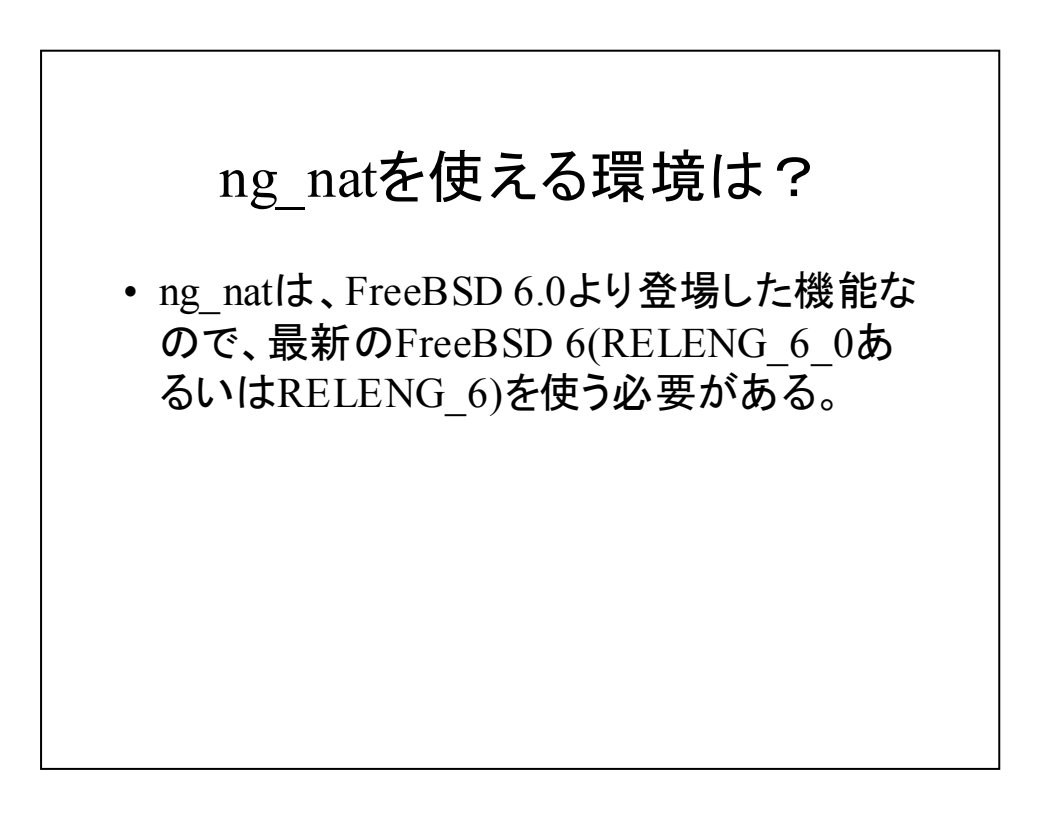

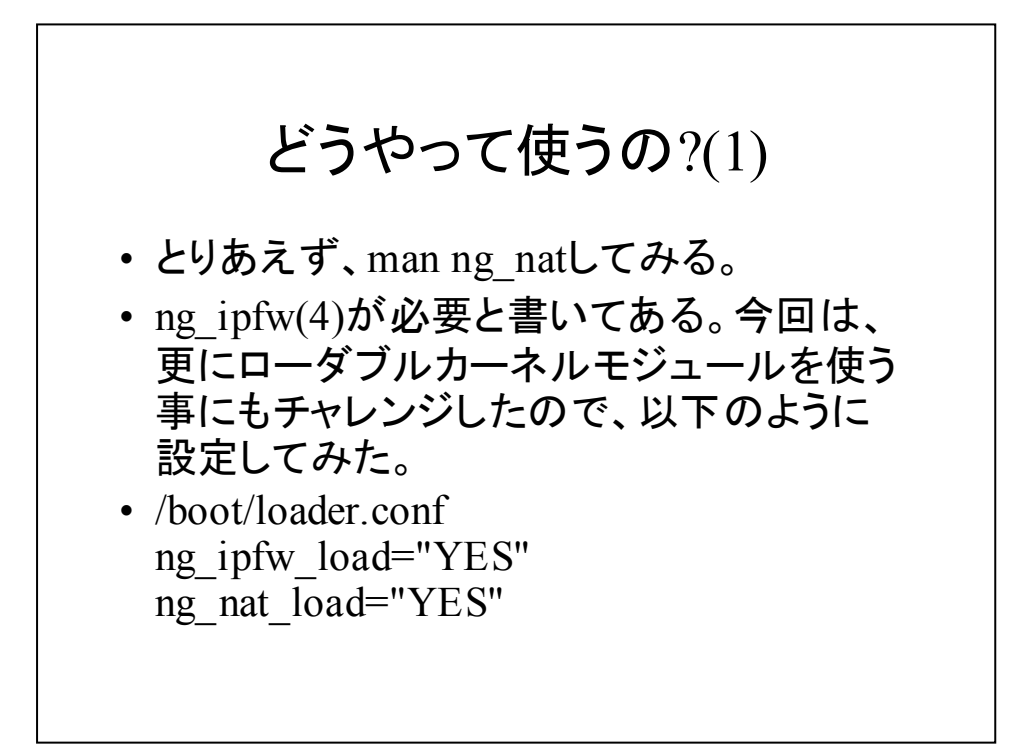

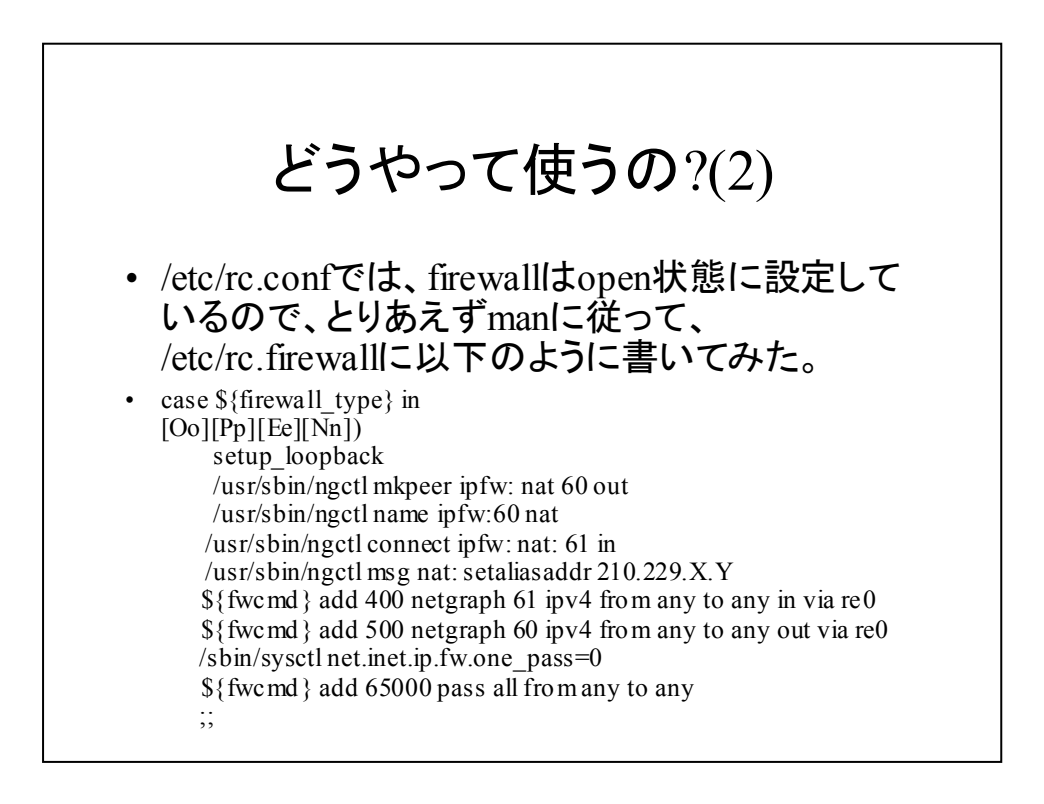

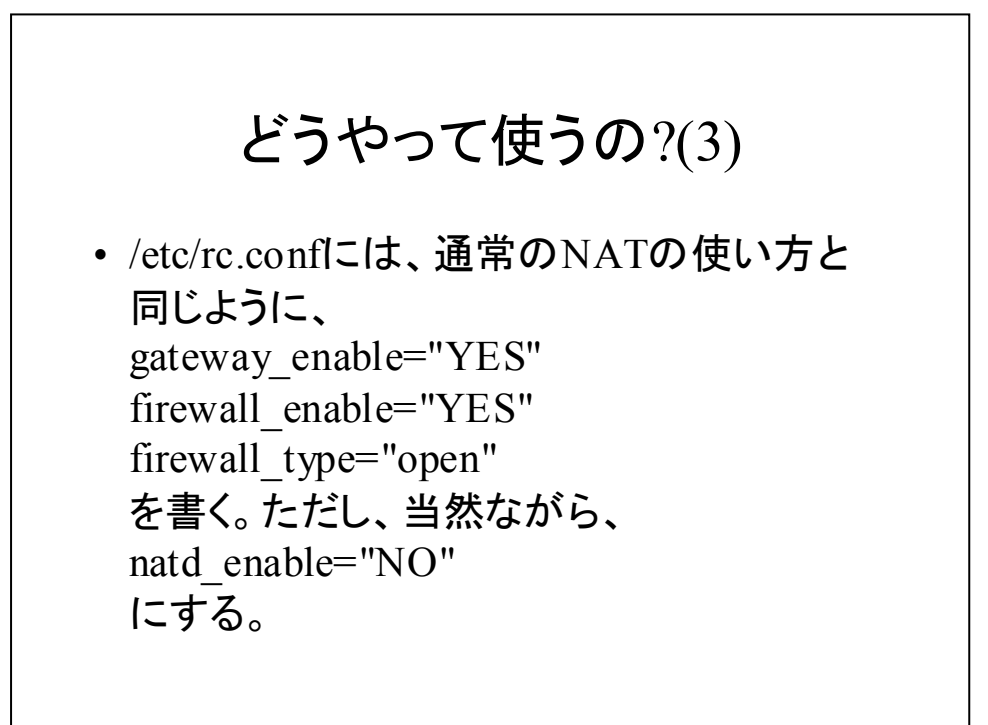

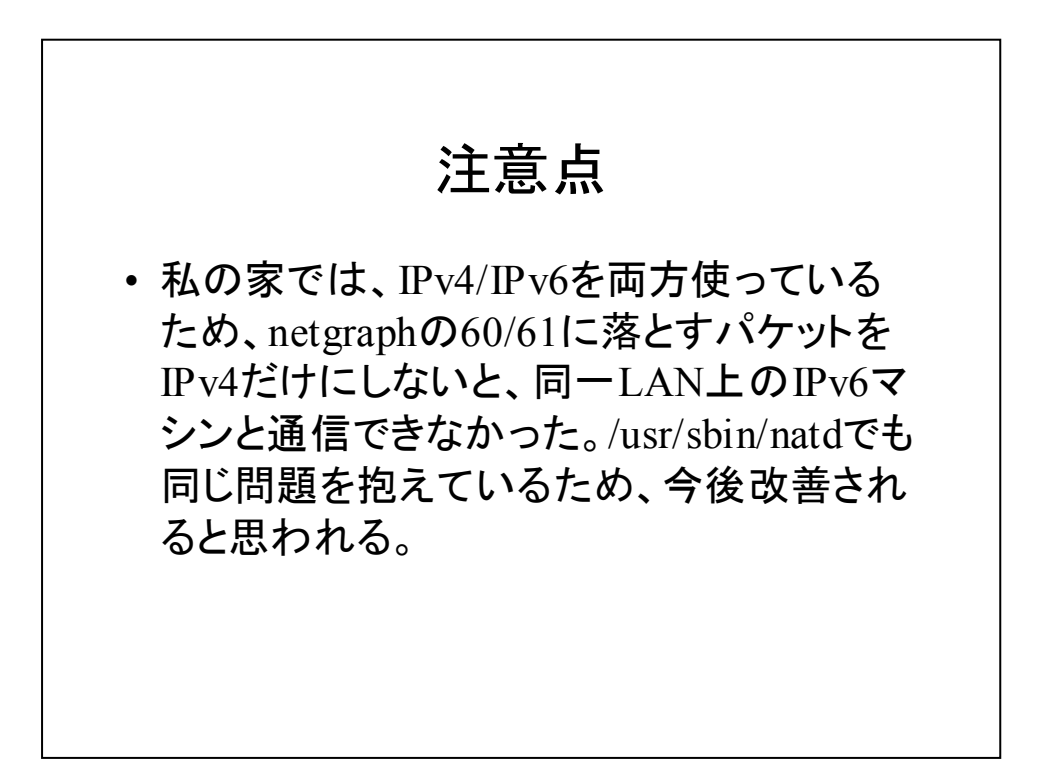

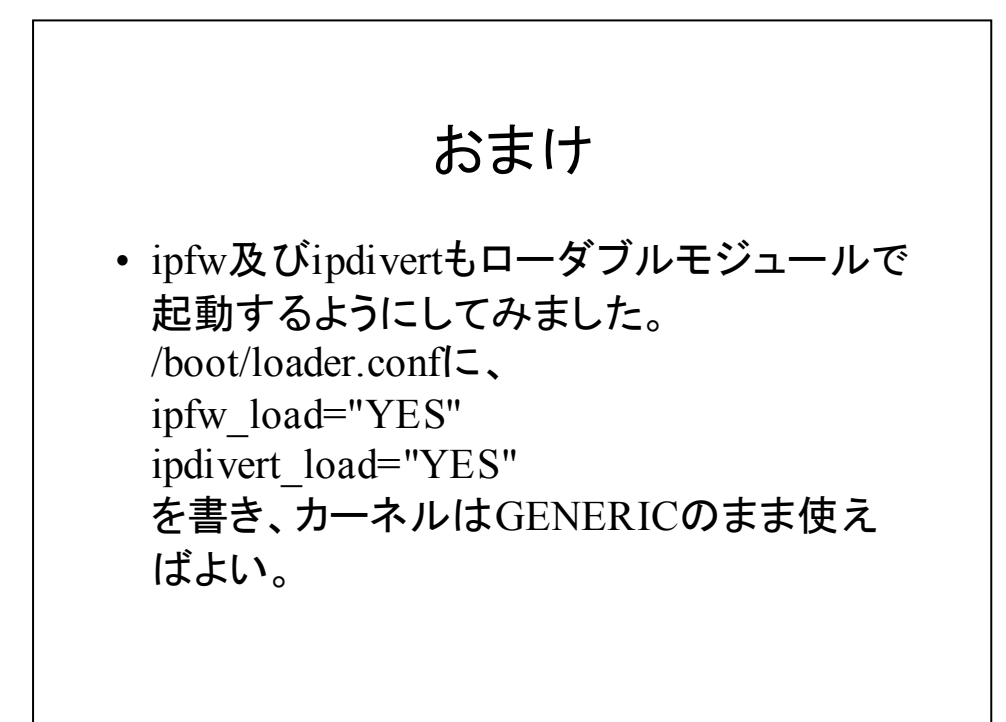

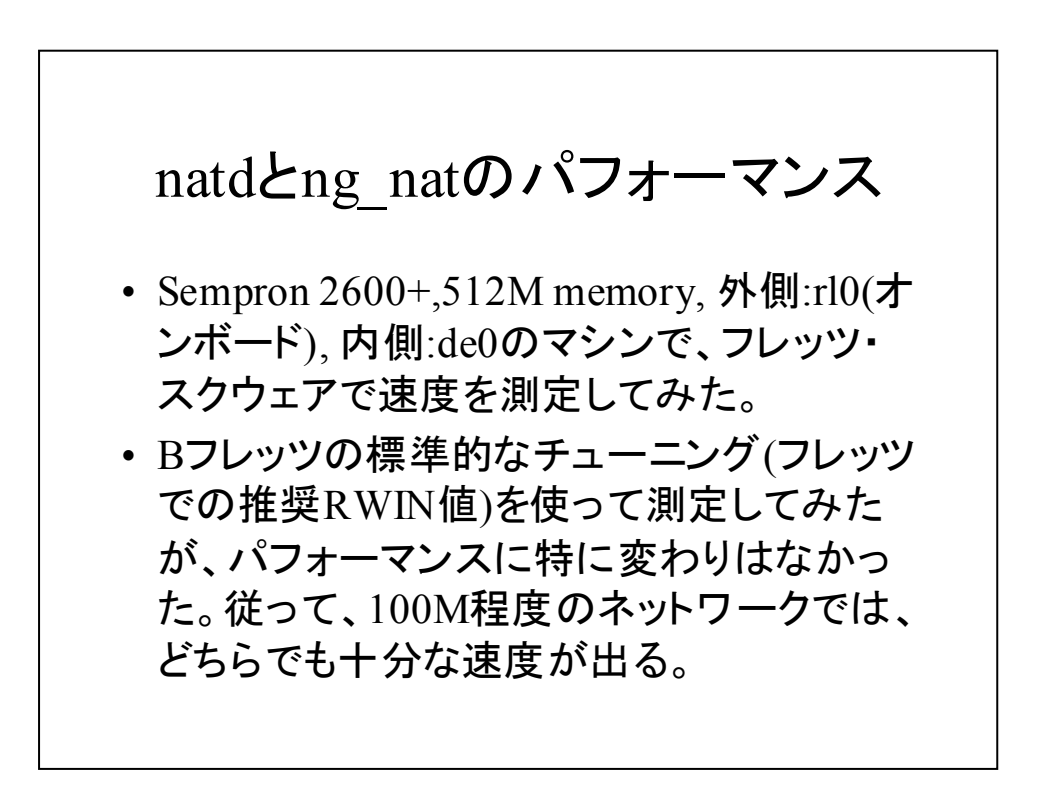

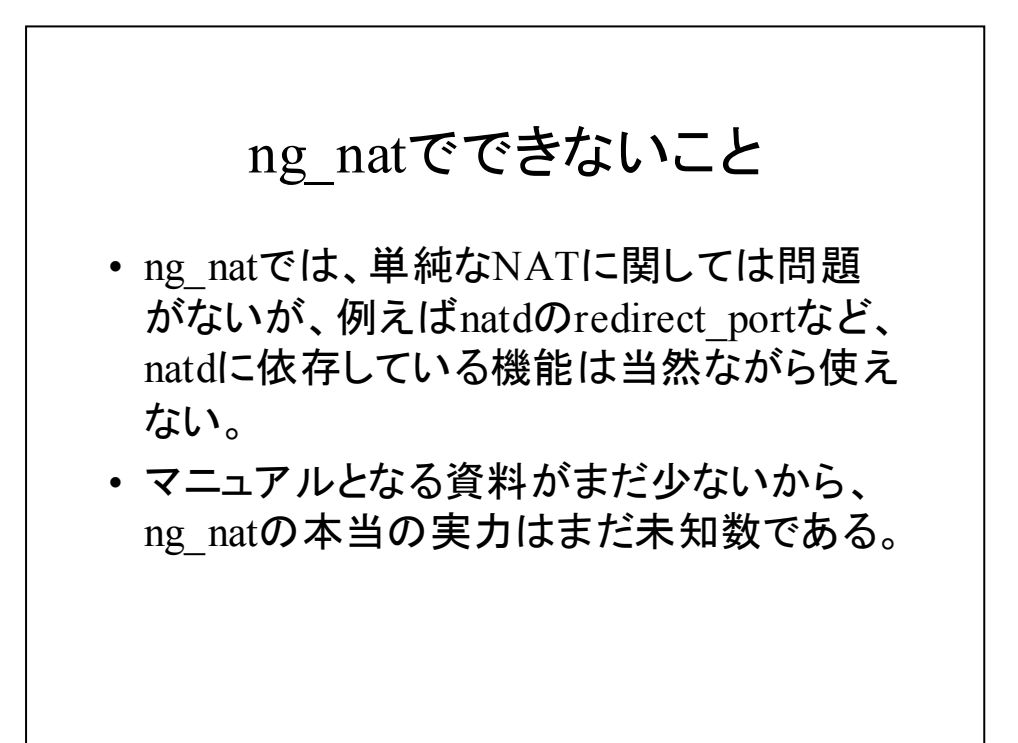

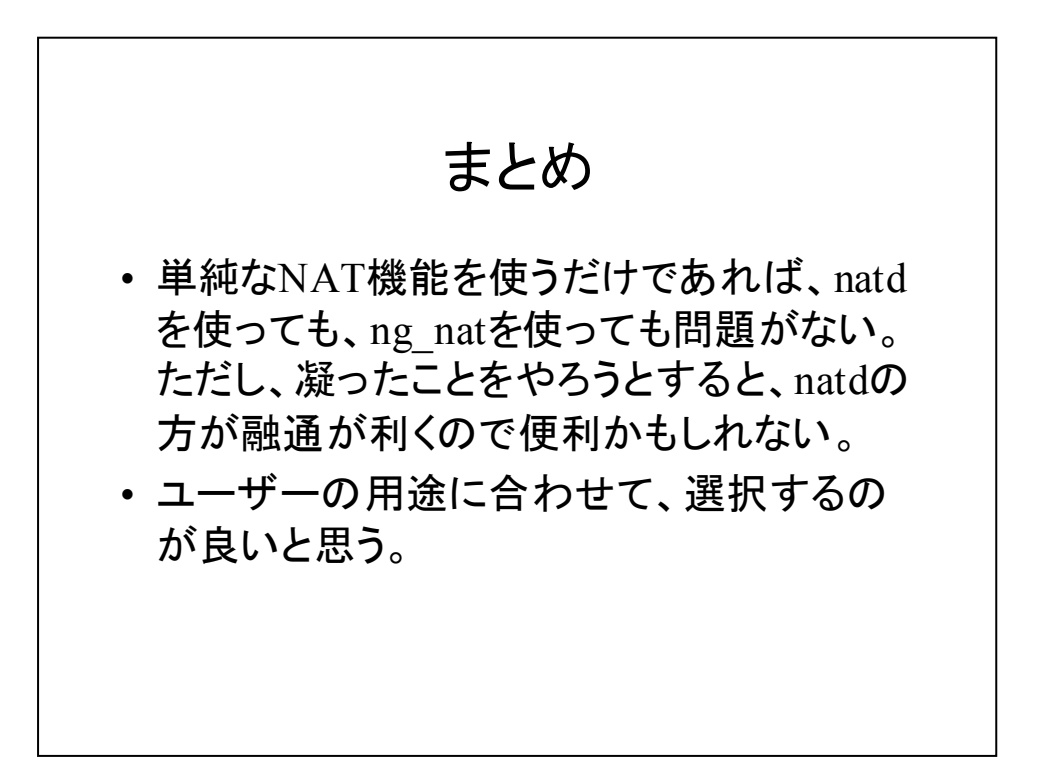

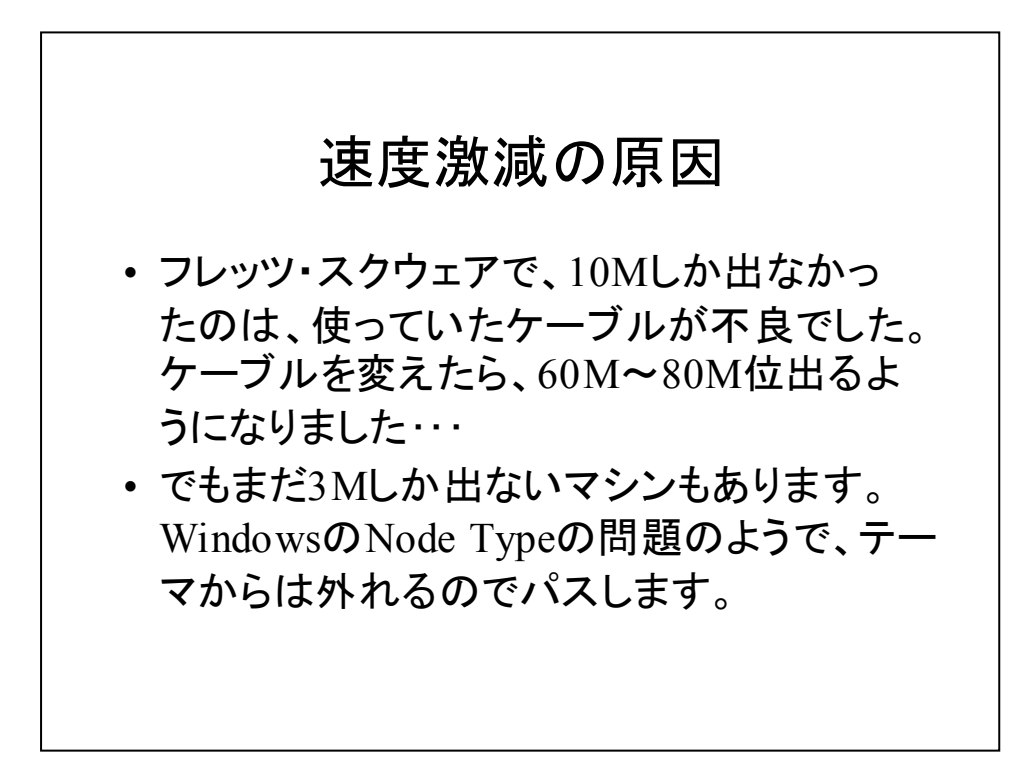

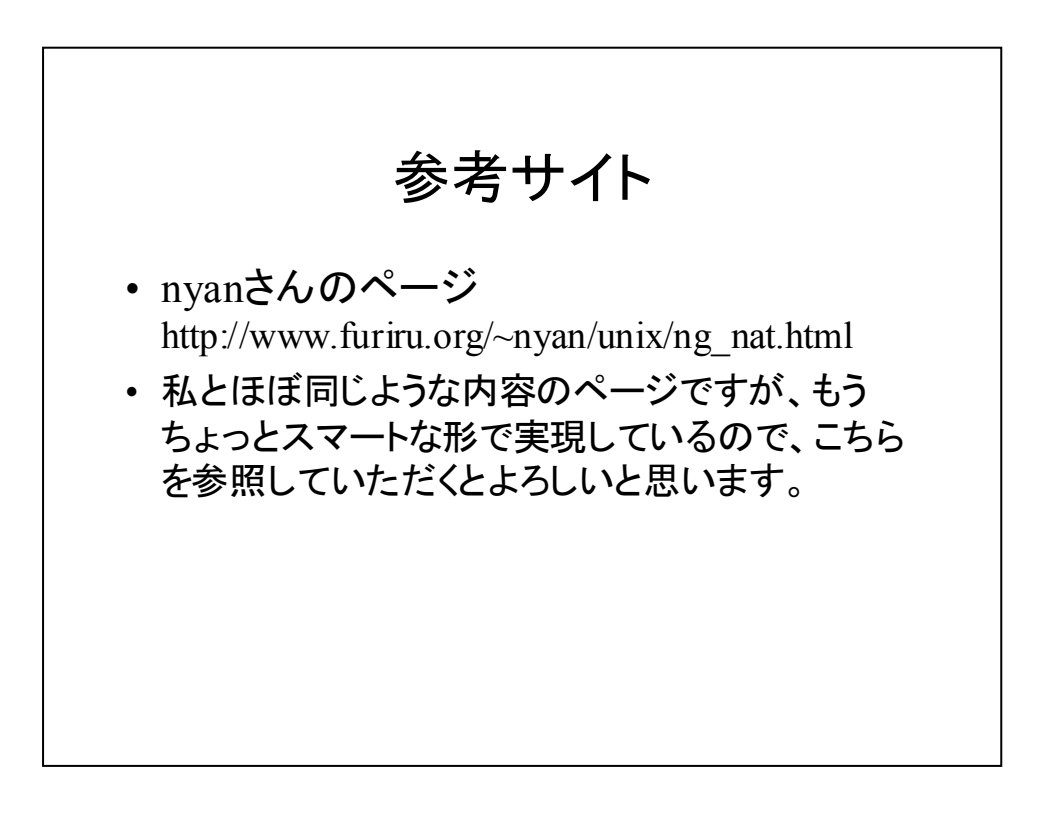